## **[امکان انجام معاملات تعهدی با 5 ارز دیجیتال جدید در نوبیتکس](https://moojekhabar.ir/khabar/135011/امکان انجام معاملات تعهدی با 5 ارز دیجیتال جدید در نوبیتکس)**

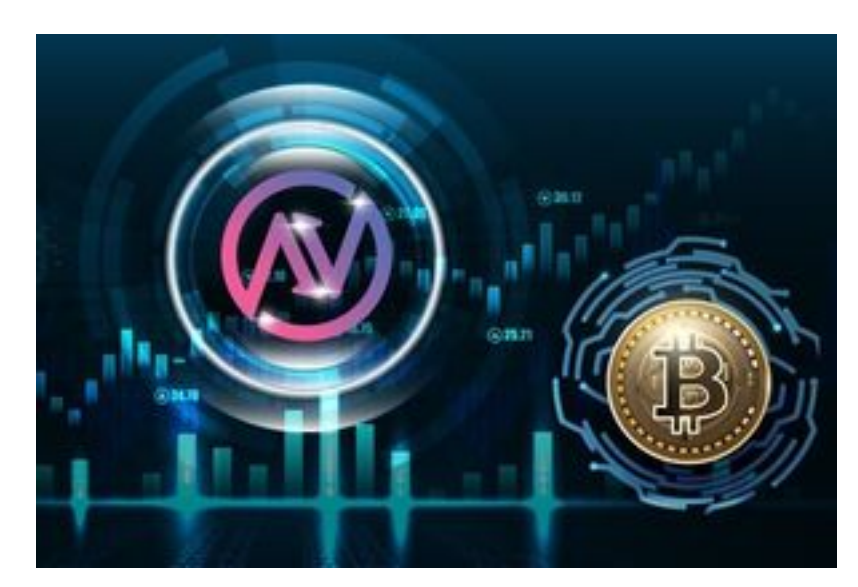

شناسه خبـر : ۱۳۵۰۱۱ شنبه ۲۱ بهمن ۱۴۰۲ - ۰۵:۰۱

 پنج رمزارز جدید به ارزهای دیجیتالی که امکان انجام معاملات تعهدی با آنها وجود داشت به نوبیتکس اضافه شد. همچنین امکان مشارکت کاربران در استخرهای دارایی این رمزارزها نیز فراهم شده است.

ارزهای دیجیتال ای پی آی3 (3API(، مجیک (Magic(، رندر (RNDR(، دیوای دیایکس (DYDX (و لیدو دائو (LDO( ارزهای دیجیتال جدیدی هستند که با اضافه شدن به استخرهای مشارکت نوبیتکس، امکان انجام معاملات تعهدی با ضریب 5 در آنها فراهم شده است.

استخرهای نقدینگی نوبیتکس، این امکان را به کاربرانی که دارایی رمزارزی نگهداری میکنند و تمایل ندارند ریسک نوسانگیری و ترید را بپذیرند، میدهد که با قراردادن دارایی خود در استخرهای نقدینگی، وکالت انجام معاملات تعهدی را به کاربران دیگر بدهند.

به بیان دیگر، در این قابلیت، کاربران وکالتدهنده با مشارکت در تامین نقدینگی استخر دارایی رمزارزی، طبق شروط وکالت به کاربران وکالتگیرنده وکالت ورود به معاملات خرید و فروش تعهدی با دارایی خود را میدهند و در سود احتمالی کاربران وکالتگیرنده سهیم میشوند و اصل دارایی رمزارزی خود را نیز حفظ میکنند.

پیش از این امکان مشارکت در 41 استخر نقدینگی و همچنین انجام معاملات تعهدی در این رمزارزها وجود داشت و از این پس پنج رمزارز جدید به موارد قبلی افزوده شده است.

**نحوه مشارکت در استخرهای دارایی نوبیتکس** 

کاربران برای مشارکت در استخرهای مشارکت میتوانند با ورود به منوی «نوبیفای» در وبسایت یا اپلیکیشن نوبیتکس، وارد بخش «استخر مشارکت» شوند. در صفحه استخر مشارکت جدولی شامل اطلاعات تمام استخرها قابل مشاهده است. اطلاعات مربوط به نام استخر (که همان نام رمزارز است)، سود تقریبی، ظرفیت پرشده استخر و گزینه مشارکت در این جدول آورده شده است. کاربران میتوانند رمزارز موردنظرشان برای مشارکت در استخر را با بررسی اطلاعات این جدول انتخاب و سپس در آن مشارکت کنند. مشارکت در استخرهای دارایی برای کاربرانی مناسب است که قصد دارند برای مدتی رمزارز خود را در سبد داراییشان حفظ کنند و نفروشند یا به اصطلاح هولد کنند.

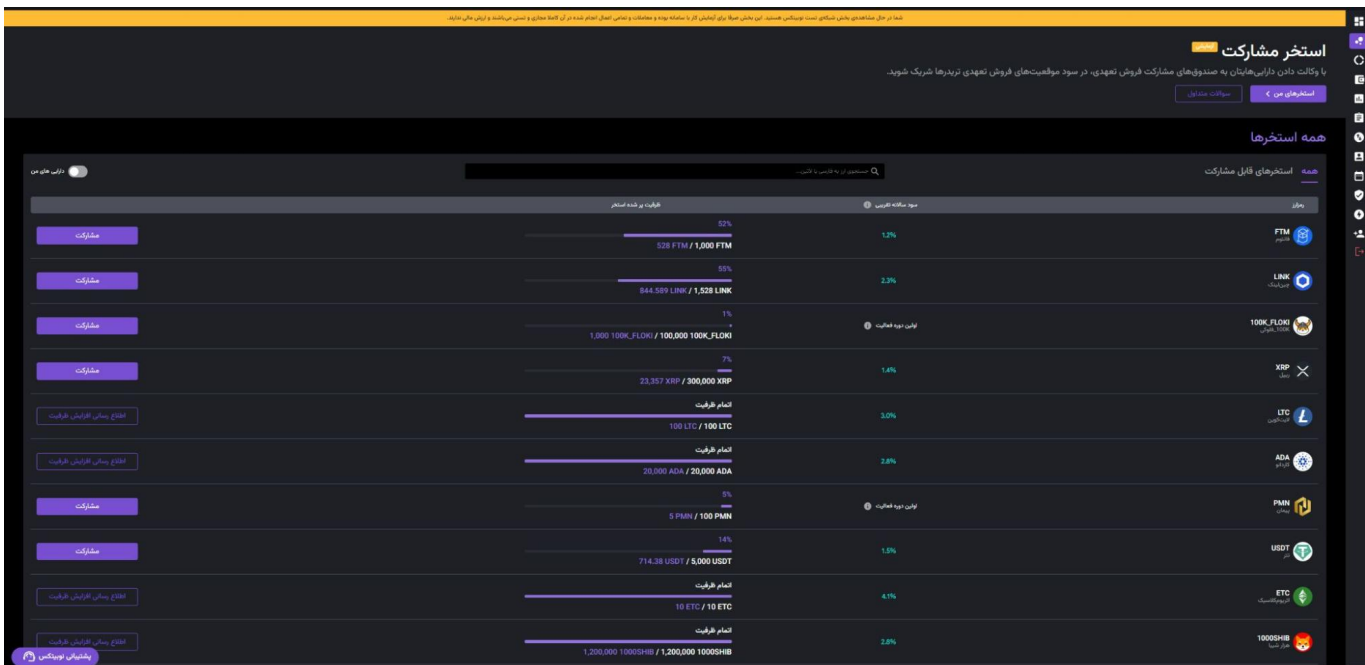

**معاملات تعهدی، مدل قانونی معاملات مارجین** 

 به تعداد استخرهای مشارکت، امکان ورود به معاملات تعهدی در نوبیتکس نیز برای کاربران وجود دارد. این مدل شبیه به معاملاتی است که در بازارهای جهانی با عنوان معاملات مارجین شناخته میشود، اما تفاوتهای ویژهای با مارجین دارد.مارجین در بازارهای مالی بهویژه کریپتو و فارکس، یک مفهوم آشنا است. در این مدل معاملات، کاربر با گرفتن قرض از بستر معاملاتی، میتواند به کمک اهرم تا چند برابر میزان دارایی خود معامله کند و سود خود را به همین میزان افزایش دهد. اما در معاملات تعهدی که طبق مصوبه شورای فقهی سازمان بورس برای اولین بار در ایران اجرا شد، قرض و سود در ازای قرض وجود ندارد، بلکه کاربربا قرار دادن مبلغ ریالی یا تتری بهعنوان وجه تضمین، از کاربران دیگر که دارایی خود را در استخر مشارکت قرار دادهاند، «وکالت» خرید و فروش دارایی رمز ارزی را دریافت میکند. این سرویس از مدتی پیش با امکان استفاده از ضریب پنج در اختیار کاربران نوبیتکس قرار گرفته است. وکالتدهنده در صورتی که وکالتگیرنده سودی از معامله کسب کند، در بخشی از این سود سهیم میشود.

**نحوه ورود به معاملات تعهدی**

برای استفاده از قابلیت معاملات تعهدی در نوبیتکس، کاربر باید دارایی ریالی یا تتری خود را از کیف پول اسپات به کیف پول تعهدی خود انتقال دهد. برای این کار کافی است کاربر از پنل کاربریتان در نوبیتکس وارد کیفهای من شده و روی گزینه انتقال کلیک کند تا صفحه زیر باز شود. برای استفاده از قابلیت معاملات تعهدی، باید تمام شرایط و قوانین این معاملات توسط کاربر مطالعه و پذیرفته شود.

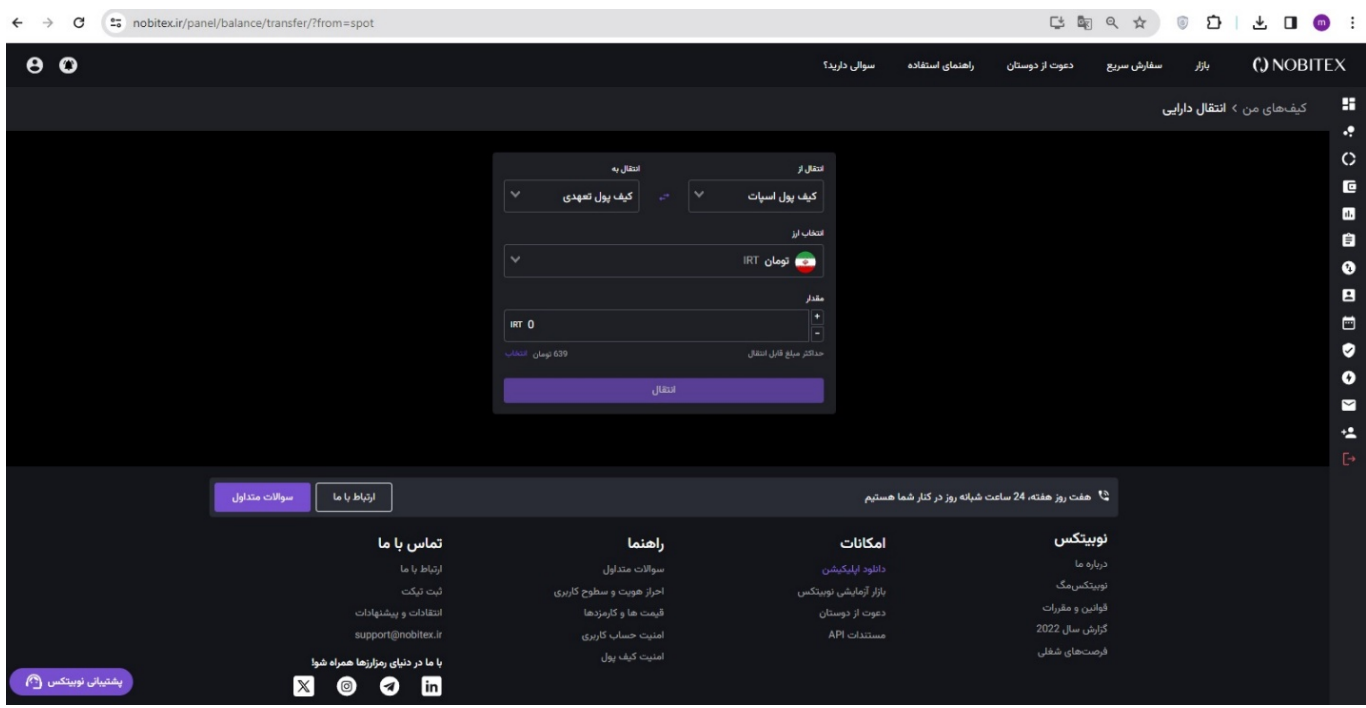

سپس کاربر میتواند در صفحه بازار و در سربرگ معاملات تعهدی، اقدام به خرید یا فروش تعهدی ارز دیجیتال (رمزدارایی) موردنظر خود کند. بازارهای واجد شرایط برای فعال شدن امکان معاملات تعهدی بر اساس میزان معاملات روزانه و ریسک فعالسازی از سوی نوبیتکس تعیین میشود. در حال حاضر اکثر بازارهای موجود به ریال و تتر واجد شرایط برای فعالسازی امکان معاملات تعهدی هستند. بسته به سطح مشارکت و میزان مبادلات هر کوین، به تدریج تمام کوینهای موجود در بازار ریالی و تتری نوبیتکس برای استفاده در معاملات تعهدی در دسترس خواهند بود.

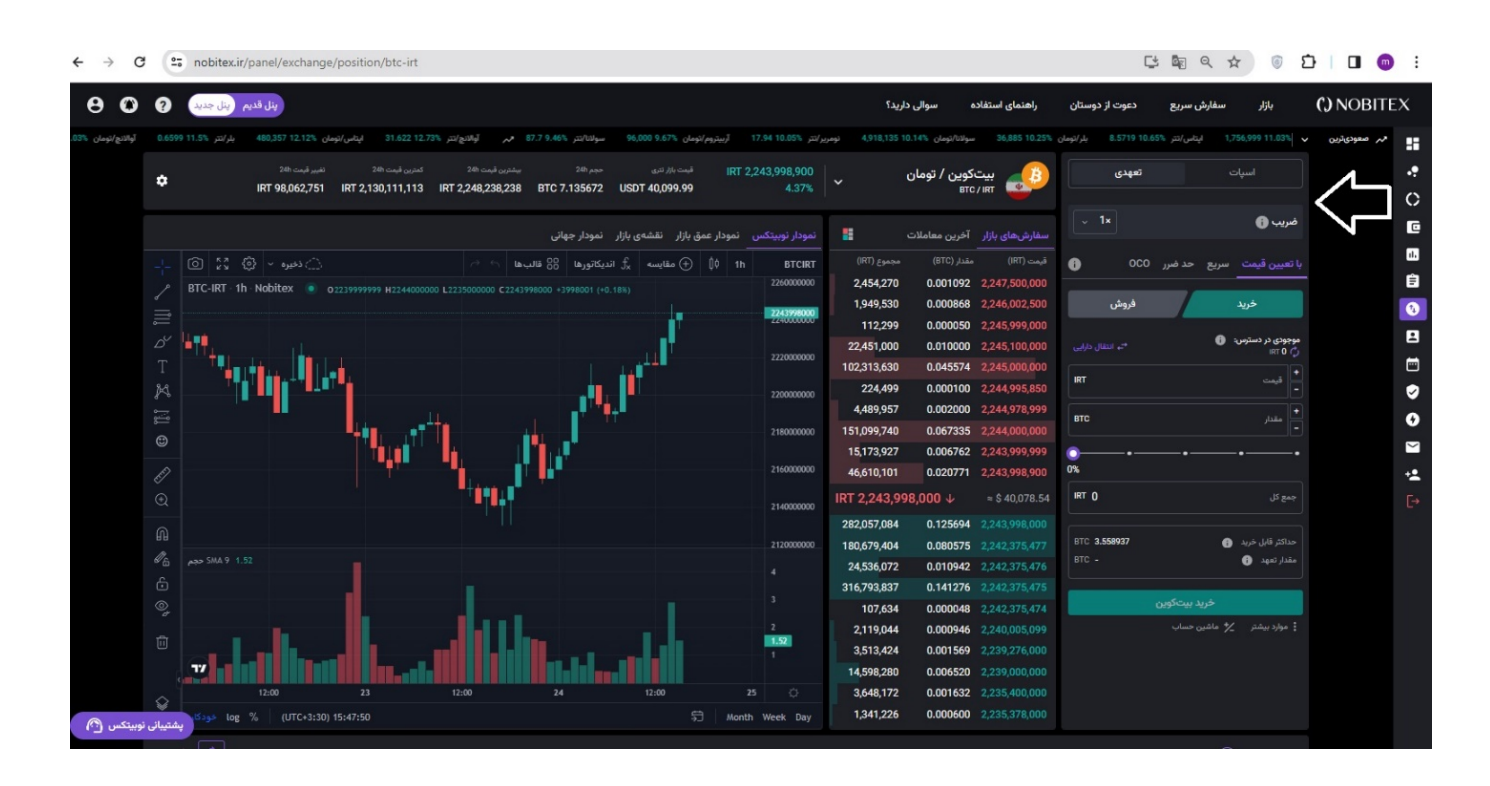

برای انجام معامله تعهدی کاربر بعد از انتخاب کوین مورد نظر و ضریبی که میخواهد برای معامله داشته باشد، طبق تحلیل خود روی گزینه خرید یا فروش کلیک کرده و وارد معامله شود. بعد از ثبت سفارش، کاربر باید منتظر پر شدن سفارشش باشد. اگر بخشی از سفارش یا تمام آن پر شود، موقعیت تعهدی آغاز خواهد شد.

انتهای پیام/

**خبرگزاری موج خبر** www.moojekhabar.ir